CASE NUMBER: 16-1564-EL-CSS CASE DESCRIPTION: SHAWN ANDERSON VS DUKE ENERGY **DATE OF SERVICE:** 11/14/2016 DOCUMENT SIGNED ON:  $\mu$  /  $\frac{\mu}{\mu}$  /  $\frac{\mu}{\mu}$ 

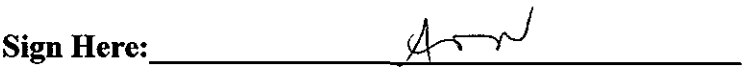

## **ATTORNEY**

. . .

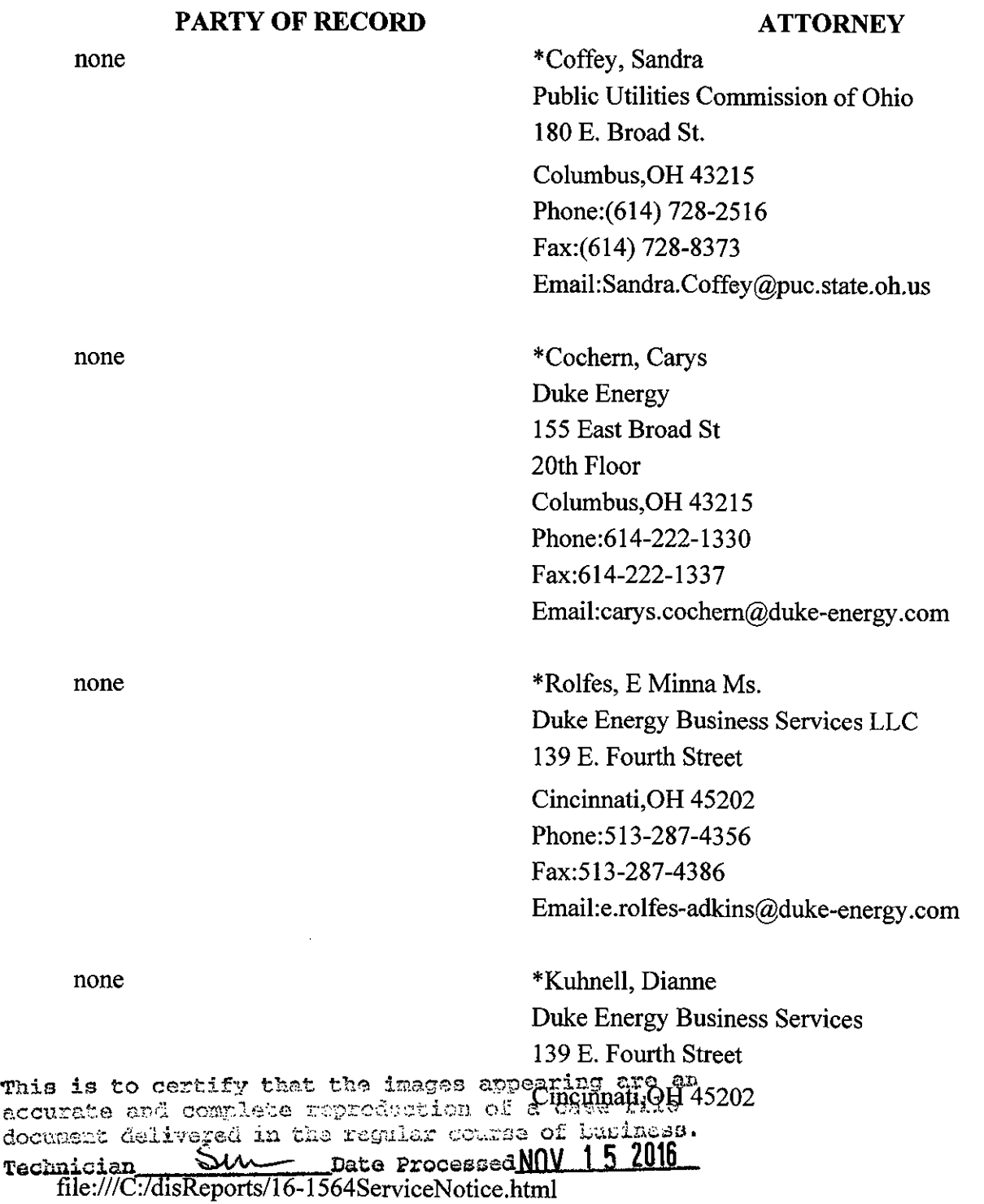

Phone:(513)287-4337 Fax:(513)287-4386 Email:[dianne.ktihnell@duke-energy.com](mailto:dianne.ktihnell@duke-energy.com) 

л,

none \*Coffey, Sandra Public Utilities Commission of Ohio 180 E. Broad St. Columbus,OH 43215 Phone:(614) 728-2516 Fax:(614) 728-8373 Email:[Sandra.Coffey@puc.state.oh.us](mailto:Sandra.Coffey@puc.state.oh.us) 

## PARTY OF RECORD ANDERSON, SHAWN 3766 E MASON MORROW MILGROVE ROAD MORROW,OH 45152 Phone:513-314-8024 COMPLAINANT NONE **ATTORNEY**

## RESPONDENT

## PARTY OF RECORD

DUKE ENERGY CORPORATION DIANNE B. KUHNELL 139 EAST FOURTH STREET P.O. BOX 960 CINCINNATI,OH 45201

NONE

**ATTORNEY** 

file:///C:/disReports/16-1564ServiceNotice.html 11/14/2016